## **Инструкция для участника ГВЭ, зачитываемая организатором в аудитории перед началом экзамена**

Текст, который выделен жирным шрифтом, должен быть прочитан участникам ГВЭ **слово в слово**. Это делается для стандартизации процедуры проведения ГВЭ.

*Комментарии, отмеченные курсивом, не читаются участникам. Они даны в помощь организатору*.

*На доске в аудитории оформляется образец регистрационных полей бланков ответов участника ГВЭ. Организатор в аудитории на доске заполняет код региона (код Костромской области -44), код ППЭ, номер аудитории, код предмета и его название,*  дату проведения ГВЭ. Оставшиеся поля - код образовательного учреждения, класс, *ФИО, данные паспорта, пол – участники ГВЭ заполняют самостоятельно, используя свои данные из документа, удостоверяющего личность.* 

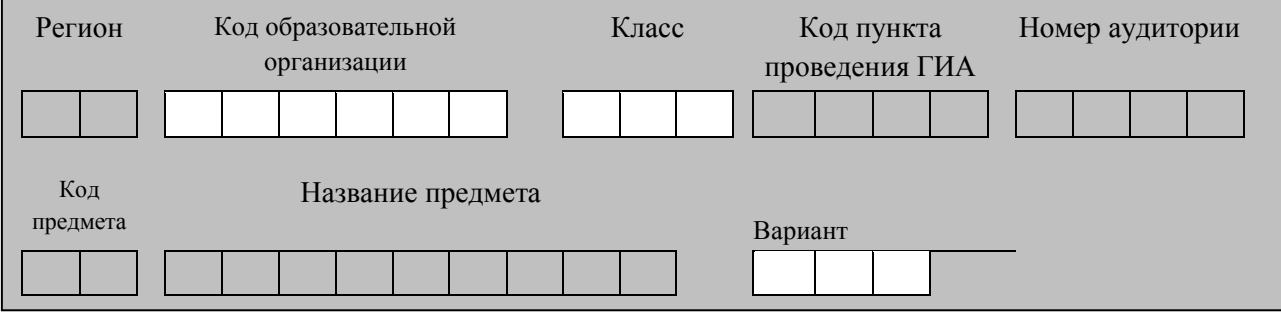

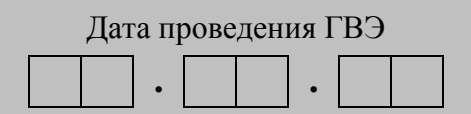

*Запишите код региона, предмета, ППЭ, номер аудитории в соответствии с кодировкой начиная с первой позиции.*

*Запишите дату проведения ГВЭ*

*Во время экзамена на рабочем столе участника ГВЭ, помимо ЭМ, находятся: а) ручка;*

*б) документ, удостоверяющий личность;*

*в) дополнительные материалы, которые можно использовать на ГВЭ по отдельным учебным предметам:*

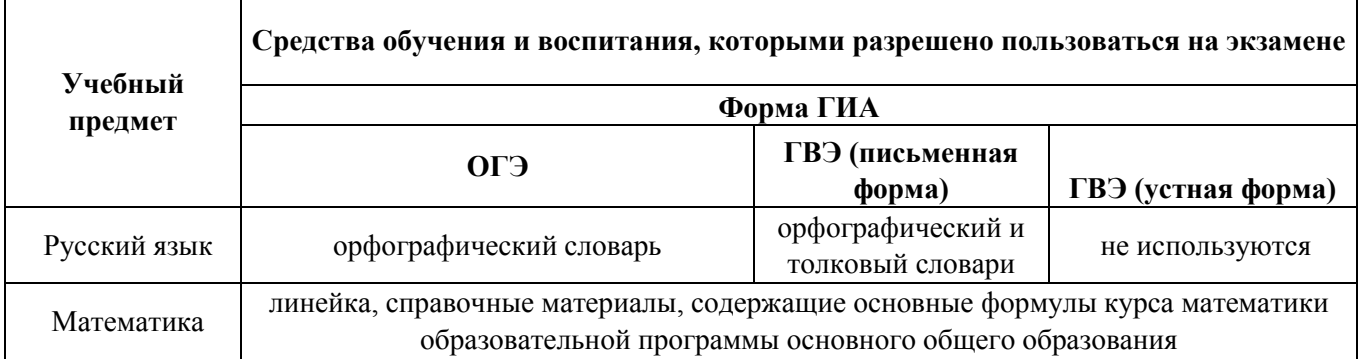

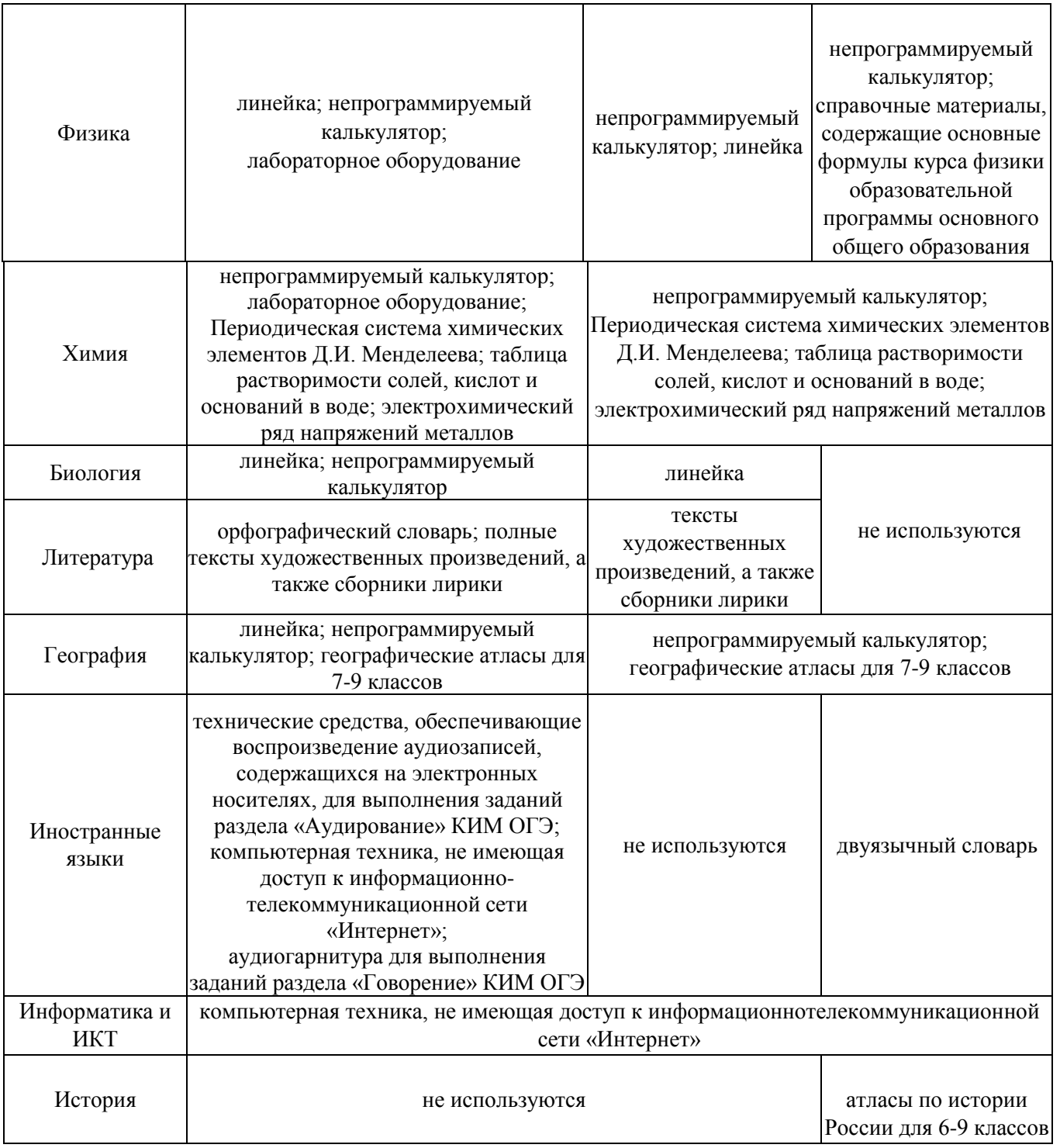

*г) лекарства и питание (при необходимости);*

*д) специальные технические средства (для лиц, указанных в пункте 44 Порядка); е)черновик.*

*Иные вещи обучающиеся оставляют в специально выделенном в здании (комплексе зданий), где расположен ППЭ, месте для личных вещей обучающихся.*

## **Коды учебных предметов**

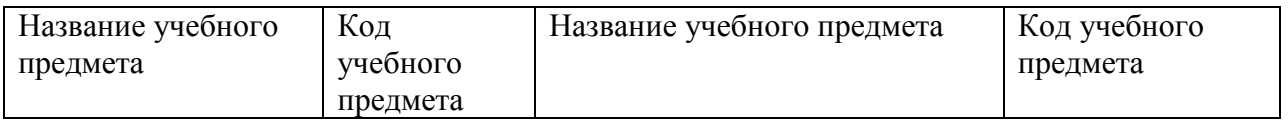

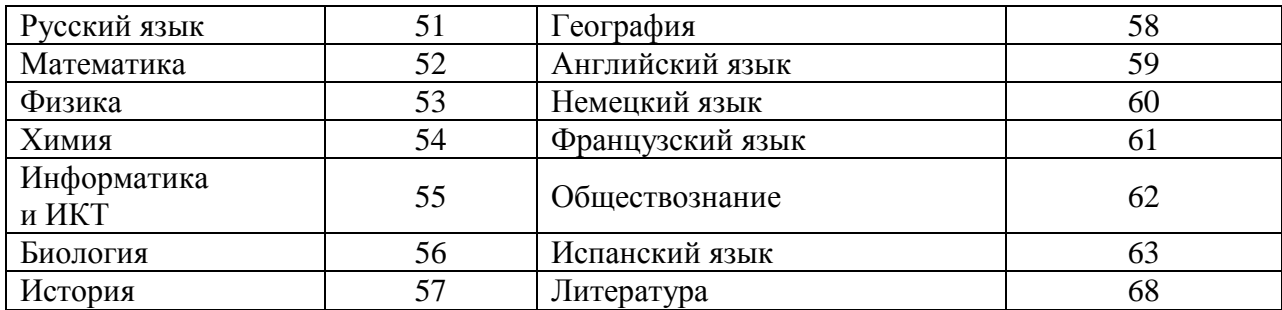

## **Продолжительность выполнения экзаменационной работы**

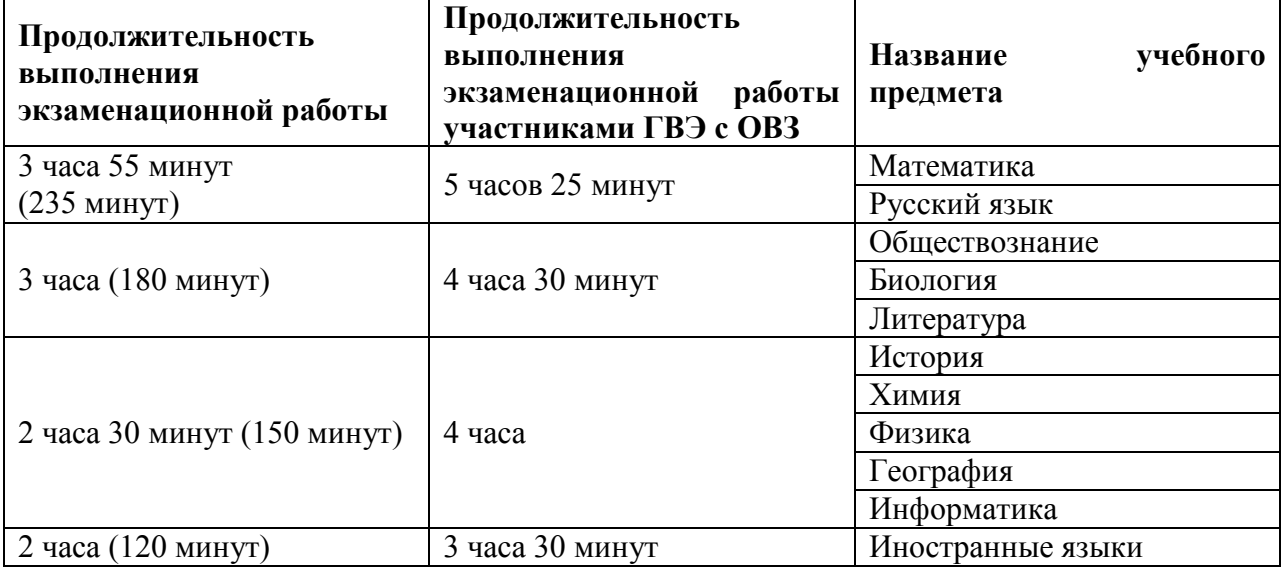

*Первая часть инструктажа (начало проведения в 09.50 по местному времени):*

**Уважаемые участники экзамена! Сегодня Вы сдаете экзамен по \_\_\_\_\_\_\_\_\_\_\_\_\_\_\_** (*назовите соответствующий учебный предмет)* **в форме государственного выпускного экзамена.** 

**В целях предупреждения нарушений порядка проведения ГИА в аудиториях ППЭ ведется видеонаблюдение.**

**Во время проведения экзамена вы должны соблюдать порядок проведения ГИА.** 

**Во время проведения экзамена запрещается:** 

**-иметь при себе средства связи, электронно-вычислительную технику, фото, аудио и видеоаппаратуру, справочные материалы, письменные заметки и иные средства хранения и передачи информации;**

**-разговаривать, вставать с мест, пересаживаться, обмениваться любыми материалами и предметами;**

**-выносить из аудиторий и ППЭ экзаменационные материалы на бумажном или электронном носителях, фотографировать экзаменационные материалы;**

**-пользоваться справочными материалами, кроме тех, которые указаны в тексте КИМ;**

**-перемещаться по ППЭ во время экзамена без сопровождения организатора.**

**В случае нарушения указанных требований порядка проведения ГИА вы будете удалены с экзамена.** 

**В случае нарушения порядка проведения экзамена работниками ППЭ или другими участниками экзамена вы имеете право подать апелляцию о** 

**нарушении установленного порядка проведения ГИА. Апелляция о нарушении установленного порядка проведения ГИА подается в день проведения экзамена члену ГЭК до выхода из ППЭ.**

**С результатами ГВЭ вы сможете ознакомиться в образовательной организации, в которой вы обучаетесь. Плановая дата ознакомления с результатами: \_\_\_\_\_\_\_\_\_\_\_\_\_(назвать дату).**

**После получения результатов ГВЭ вы сможете подать апелляцию о несогласии с выставленными баллами. Апелляция подается в течение двух рабочих дней со дня объявления результатов ГВЭ. Апелляция может быть подана в личном кабинете на сайте [www.ege-kostroma.ru,](http://www.ege-kostroma.ru/) в образовательной организации, в которой вы зарегистрированы на прохождение государственной итоговой аттестации, или непосредственно в конфликтную комиссию.**

**Апелляция по вопросам содержания и структуры экзаменационных материалов по учебным предметам, а также по вопросам, связанным с нарушением обучающимся требований Порядка или неправильного оформления экзаменационной работы, не рассматривается.** 

**Во время экзамена на вашем рабочем столе, помимо экзаменационных материалов, могут находиться только:**

**-гелевая, капиллярная или перьевая ручка с чернилами черного цвета;**

**-документ, удостоверяющий личность;**

**-средства, разрешенные для использования на экзамене по соответствующим учебным предметам;**

**-лекарства и питание (при необходимости);**

**-черновик;**

**-специальные технические средства (для обучающихся с ОВЗ, детейинвалидов, инвалидов).**

*Вторая часть инструктажа (начало проведения не ранее 10.00 по местному времени):*

*Организатор обращает внимание участников ГВЭ на доставочный пакет с экзаменационными материалами.*

**Экзаменационные материалы в аудиторию поступили в доставочном пакете. Упаковка пакета не нарушена.**

*(Продемонстрировать пакет с экзаменационными материалами и вскрыть его не ранее 10.00 по местному времени, используя ножницы).*

**В пакете находятся индивидуальные комплекты с экзаменационными материалами, которые сейчас будут вам выданы.**

*(организатор раздает участникам ИК).*

**Проверьте целостность своего индивидуального комплекта.** 

**(***Если ИК упакованы в индивидуальные конверты* **-** *Осторожно вскройте пакет, отрывая клапан (справа налево) по линии перфорации. Организатор показывает место перфорации на конверте).*

**До начала работы с бланками ГВЭ проверьте комплектацию выданных экзаменационных материалов. В индивидуальном комплекте находятся:** 

**-Бланк регистрации;** 

**-Бланк ответов;**

**-тексты заданий** *(кроме экзамена по русскому языку)***.**

**Проверьте, совпадают ли номера бланка регистрации и бланка ответов.**

**Внимательно просмотрите листы с текстом заданий, проверьте качество текста на полиграфические дефекты, количество страниц КИМ.**

**В случае если вы обнаружили несовпадения, обратитесь к нам.**

*При обнаружении лишних (нехватки) бланков, типографских дефектов необходимо заменить полностью индивидуальный комплект.*

*Сделать паузу для проверки участниками целостности ИК*

**Приступаем к заполнению бланка регистрации.**

**Записывайте буквы и цифры в соответствии с образцом на бланке. Каждая цифра, символ записывается в отдельную клетку.**

**Заполните регистрационные поля в соответствии с информацией на доске (информационном стенде).** 

*Обратите внимание участников на доску.*

**Заполняем код региона, код образовательной организации, класс, код ППЭ, номер аудитории, дату проведения ГВЭ. Поля «код предмета» и «название предмета» заполнены автоматически. Поле «Номер варианта» заполните в соответствии с тем номером, что указан в КИМ** *(при работе с изложением по русскому языку – номер варианта необходимо объявить участникам или указать на доске)*

**Заполняем поля: фамилия, имя, отчество, данные документа, удостоверяющего личность.** 

*Сделать паузу для заполнения участниками полей* 

**Поставьте вашу подпись в поле «подпись участника», расположенном в верхней части бланка регистрации.**

**Приступаем к заполнению регистрационных полей бланка ответов.**

**Регистрационные поля в бланке ответов заполняются в соответствии с информацией на доске.**

**Напоминаем основные правила по заполнению бланков ответов.**

**При выполнении заданий внимательно читайте инструкции к заданиям, указанные у вас в КИМ. Записывайте ответы в бланке ответов внутри рамки в соответствии с этими инструкциями, не забывайте указывать при этом номер задания.**

**Обратите внимание, что бланки ответов являются односторонними. При нехватке места для записи ответов на задания экзамена обращайтесь к нам за дополнительным бланком ответов.**

**Обращаем ваше внимание, на бланках ответов запрещается делать какие-либо записи и пометки, не относящиеся к ответам на задания, в том числе информацию о личности участника ГВЭ.**

**Обратите внимание, что записи, сделанные черновиках, в КИМ и на обороте бланков ответов, не обрабатываются и не проверяются.**

**По всем вопросам, связанным с проведением экзамена (за исключением вопросов по содержанию экзаменационных заданий), вы можете обращаться к нам. В случае необходимости выхода из аудитории оставьте ваши экзаменационные материалы на своем рабочем столе. На территории пункта вас будет сопровождать организатор.** 

**В случае плохого самочувствия незамедлительно обращайтесь к нам. В пункте присутствует медицинский работник. Напоминаем, что по состоянию здоровья вы можете досрочно завершить экзамен и прийти на пересдачу.**

**Инструктаж закончен. Вы можете приступать к выполнению заданий.**

**Начало экзамена:** *(объявить время начала экзамена)*

**Окончание экзамена:** *(указать время)*

*Запишите на доске время начала и окончания экзамена.* 

*Время, отведенное на инструктаж и заполнение регистрационных частей бланков ГВЭ, в общее время экзамена не включается.*

**Желаем удачи!**

*За 30 минут до окончания экзамена необходимо объявить*

**До окончания выполнения экзаменационной работы осталось 30 минут. Не забывайте переносить ответы из КИМ и черновиков в бланки ответов гелевой, капиллярной ручкой с чернилами черного цвета.**

*За 5 минут до окончания выполнения экзаменационной работы необходимо объявить:*

**До окончания выполнения экзаменационной работы осталось 5 минут.**

**Проверьте, все ли ответы вы перенесли из КИМ и черновиков в бланки для записи ответов.**

*По окончании выполнения экзаменационной работы объявить:*

**Выполнение экзаменационной работы окончено. Вложите КИМ в конверт индивидуального комплекта. Остальные экзаменационные материалы положите на край стола. Мы пройдем и соберем ваши экзаменационные материалы.**

*Организаторы осуществляют сбор экзаменационных материалов с рабочих мест участников ГИА в организованном порядке*